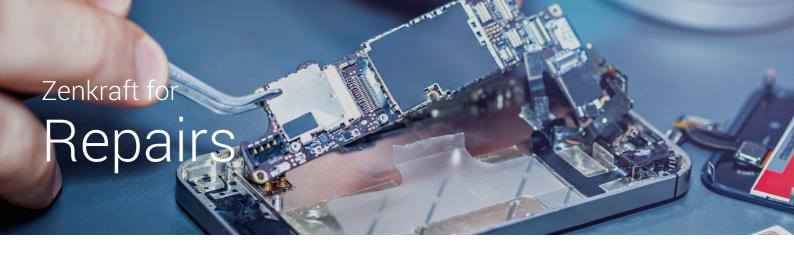

## 1. Fmail a Return Label

One-click generate return labels and email directly to customers from Cases.

- See un-unsed return labels in one place.
- See Repair requests that have passed warranty periods
- See all returns in transit in real-time
- Include RMA numbers on return labels for inbound warehouse scanning

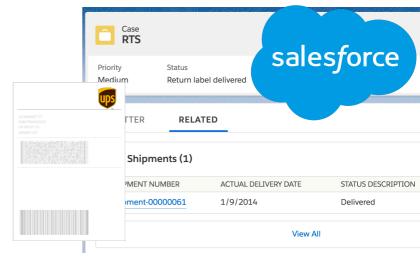

# 2. Keep Your Customer Informed

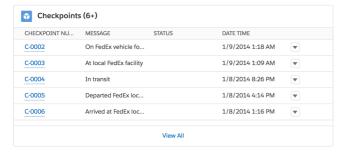

Tracking data updates automatically every hour. Checkpoint data is added to Salesforce. This means you can write workflow to alert your customer when the item has been returned for repair.

## About Zenkraft

- 30,000+ Happy Users 200+ 5\* Reviews on AppX
- Globally certified with carriers

# 3. Repair and send back

After repair work is completed, create and print an outbound label. You can automate the case status based on the shipment status e.g. "Replacement Shipped" and then "Replacement Shipped" once the shipment has been delivered:

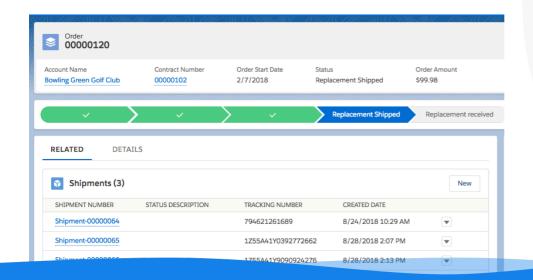

#### Clients Include

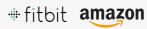

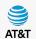

40+ carriers supported

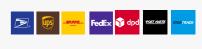

#### Next Steps

Schedule Demo: zenkraft.com/schedule sales@zenkraft.com